**МЕХАНИКА МАШИН**

*УДК 537.634*

## **МЕХАНИЧЕСКИЕ НАПРЯЖЕНИЯ В МНОГОСЛОЙНЫХ ОСЕСИММЕТРИЧНЫХ МАГНИТНЫХ И ТОКОВЫХ СИСТЕМАХ**

## **© 2022 г. А. К. Андреев**

 *Московский авиационный институт (национальный исследовательский университет), Москва, Россия e-mail: alexande\_andreev@yahoo.com*

> Поступила в редакцию 16.03.2022 г. После доработки 11.08.2022 г. Принята к публикации 19.08.2022 г.

Предложен метод расчета радиальных и аксиальных механических напряжений в многослойных магнитных и токовых системах с произвольными расстояниями между слоями. Напряжения вычисляются из энергии аксиально намагниченных цилиндров. Приведены расчетные формулы 3D-полей и размагничивающих факторов цилиндров, выраженные через функции Бесселя. Представлены тестовые результаты расчетов напряжений и, как дополнение, взаимных индуктивностей системы катушек и индуктивностей отдельных слоев.

*Ключевые слова:* механические напряжения, размагничивающий фактор, межслойные напряжения, функции Бесселя, пондеромоторные силы, индуктивность **DOI:** 10.31857/S0235711922060037

Расчет пондеромоторных сил в магнитных системах необходим при разработке различных устройств и механизмов в машиностроении и других областях. Выполненные ранее подобные расчеты связаны, в основном, с созданием импульсных магнитных полей высокой интенсивности. Работы [1–5] посвящены технической реализации поставленных задач с акцентом на прочностные характеристики изделий. В расчетах используются приближенные формулы определения магнитных полей, полученные методами теоретической электротехники для токовых систем. Обычно рассчитываются интегральные напряжения обмотки по среднему витку.

В статье приведен альтернативный аналитический метод определения пондеромоторных сил и взаимной индуктивности сложных коаксиальных магнитных систем. Метод основан на модели аксиально намагниченного цилиндра и применим для катушек с плотной намоткой.

Катушка, цилиндр и связанные с ними системы координат показаны на рис. 1.

В модели используется факт равенства внутренних энергий аксиально намагниченных цилиндров и геометрически эквивалентных им катушек. Этот метод использовался в работе [6] при расчете взаимных индуктивностей катушек и пондеромоторных сил при взаимном продольном смещении двух магнитных систем. В [6] приведены ссылки на публикации, содержащие детали теоретической модели, не представленные в настоящей статье.

**Математическая модель.** В расчетах используются формулы, связывающие намагниченность цилиндра  $\mathbf{M}_z$  с плотностью поверхностного тока цилиндра  $\mathbf{j}_\text{nos}$  и поверхностными "магнитными зарядами" [7]:  ${\bf j}_{\rm {no}\,{\rm {B}}} = {\rm Rot}\,{\bf M}_{z}$ ,  $\sigma=-{\rm Div}\,{\bf M}_{z}$ . При однородной

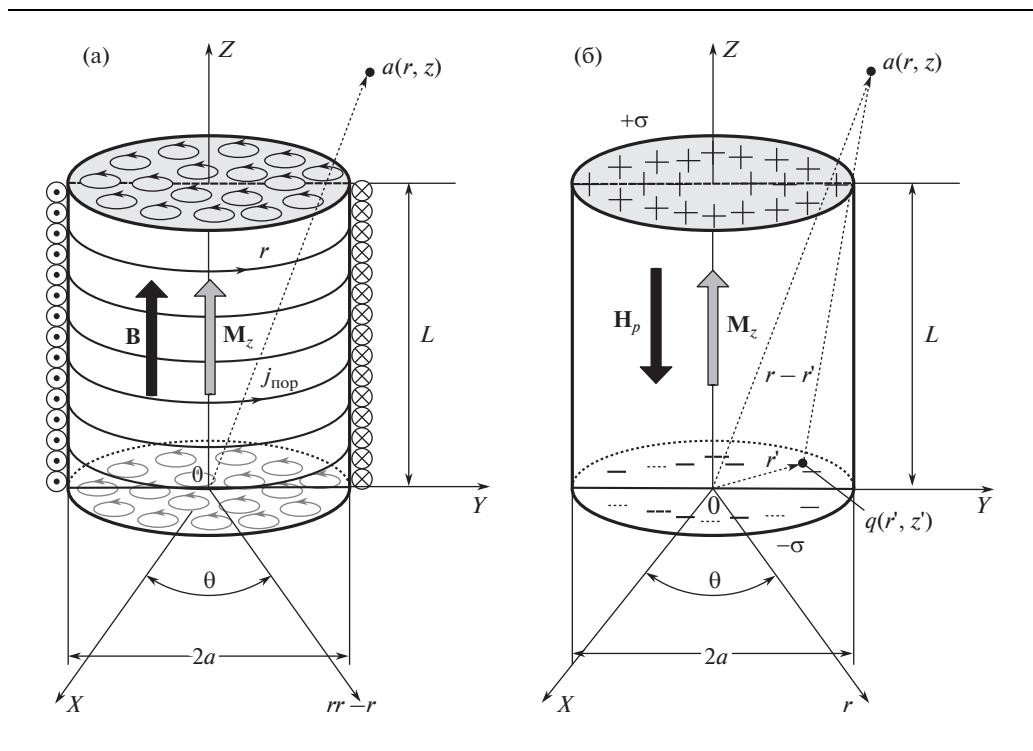

**Рис 1.** Схема определения индукции катушки и цилиндра  $B - (a)$ ; Схема расчета поля цилиндра  $H - (6)$ ;  $q(r',z')$  – точка источника поля;  $q(r,z)$  – точка наблюдения. Начало координат расположено в торце систем.

намагниченности  $(M_z = const)$   $J_{\text{non}} = [M_z n]$  (рис. 1a),  $\sigma = M_z n$  (рис. 16), где  $n$ внешняя нормаль к боковой и торцевым поверхностям цилиндра. В скалярной записи имеем соответственно

$$
M_z = j_{\text{roB}}, \quad \sigma = M_z. \tag{1}
$$

При заданных параметрах катушки: длине L, диаметре 2a, числе витков w и токе в витке I плотность тока обмотки  $j = wI/n$ . Полагая  $j_{\text{noB}} = j$  эквивалентная намагниченность равноразмерного цилиндра равна  $M_z = j$  (рис. 1a), что обеспечивает равенство индукций катушки и цилиндра В во всем пространстве. При определенных выше условиях равноразмерная катушка эквивалентна цилиндру и далее токовая модель (катушка) в расчетах не используется.

Поля в объемах катушки и цилиндра радикально различаются. Согласно дипольной ("зарядовой") модели намагниченности на торцах однородно намагниченного цилиндра возникают поверхностные "магнитные заряды"  $\pm \sigma$  (рис. 16). "Заряды" создают размагничивающее поле  $H_n(r)$  в объеме цилиндра, определяемое размагничивающим фактором формы образца  $N(r)$ , и поле рассеяния вне его, обозначаемое также символом  $H_p$ . Размагничивающее поле  $H_p(r)$  связано с  $M_z$  через размагничивающий фактор  $N(r)$ 

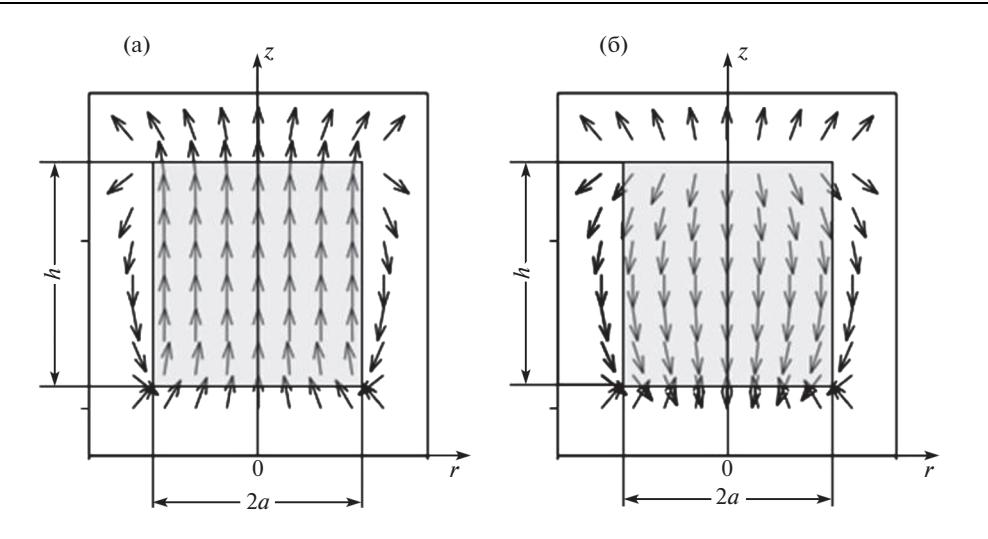

**Рис. 2.** График векторного поля индукции  $B - (a)$ ; график векторного поля  $H - (6)$ . Внутренняя область магнитной системы в рамке затемнена.

Вне цилиндра  $M_z = 0$  и размагничивающее поле равно нулю  $H_p = 0$ . Поле  $H_p$  терпит разрыв на торцах цилиндра.  $\mathbf{H}_p$  и  $N(\mathbf{r})$  есть функции координат  $\mathbf{r}$ . Вне цилиндра  $N(r)$  есть коэффициент пропорциональности между  $\mathbf{M}_z$  и полем рассеяния. Поля  $\mathbf{H}_p$ внутри и вне образца рассчитываются по единым аналитическим выражениям.

 $M$ ндукция цилиндра **B** связана с  $H_p$  и  $M_z$  соотношением

$$
\mathbf{B} = \mu_0 \left( \mathbf{H}_p + \mathbf{M}_z \right),\tag{3}
$$

где  $\mu_0$  — магнитная постоянная. На рис. 2 приведены графики векторного поля индукции  $\overline{B}$  и поля  $\overline{H}$  вдоль осевого сечения цилиндра.

На рис. 3 построены графики изменения  $B_7$  и  $H_7$  цилиндра вдоль продольного  $Z$  $(r = 0)$  и радиального r  $(z = L/2)$  направлений.

**Размагничивающий фактор аксиально намагниченного цилиндра.** Расчет размагничивающего фактора N и поля  $H_p$  проводится с использованием модели однородно намагниченного в аксиальном направлении цилиндрического магнита. Для расчета *N* используется "зарядовая модель" (рис. 1б). То есть, поле цилиндра рассчитывается как суперпозиция полей от торцевых поверхностей с поверхностными "магнитными зарядами" +σ и −σ.

Схема определения потенциала отрицательно заряженного торца цилиндра в точке наблюдения  $a(z, r)$  приведена на рис. 1б. Точка наблюдения может располагаться как в объеме образца, так и вне его. Магнитостатический потенциал в точке наблюдения определяемый намагниченностью равен [8]

$$
\varphi(\mathbf{r}) = \int\limits_{V'} \mathbf{M}(\mathbf{r}') \nabla' \frac{1}{|\mathbf{r} - \mathbf{r}'|} d^3 \mathbf{r}',\tag{4}
$$

где  $\mathbf{r}'$  — радиус-вектор точки источника  $q\left( r',z\right)$ ;  $\mathbf{r}% =\int_{0}^{+\infty}p\left( r'\left( r',z\right) \right)$   $\mathbf{r}$  — радиус-вектор точки наблюдения  $a(r, z)$ .  $d^3\mathbf{r}'$  – означает элемент объема  $V'$ . Формулы (4) определяют потенциал как внутри (в объеме) ферромагнетика, так и вне его. Поле внутри и вне ферромагнетика

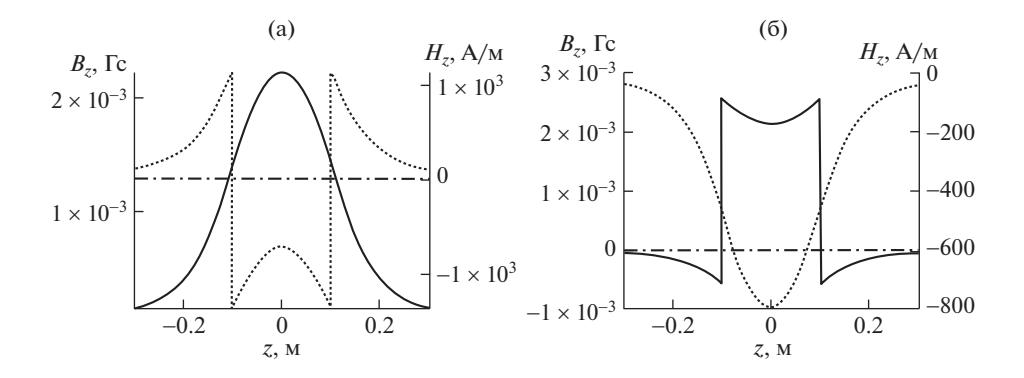

**Рис. 3.** Графики изменения индукции  $B_z$  и поля  $H_z$  одиночного цилиндра с параметрами  $a = 10$  см,  $L = 20$  см,  $M_z = 2.5 \times 10^3$  А/м: (а) – вдоль оси Z; (б) – в радиальном направлении г по центру цилиндра  $(z = L/2)$ .

при известном распределении М(г') выражается через градиент потенциала (4) в точке наблюдения  $a(z, r)$ .

При однородной намагниченности  $M_z$  вдоль оси Z поля  $H_p$  равны

$$
H_p(\mathbf{r}) = -\nabla \varphi(r) = -M_z \left[ \nabla \int_{V'} \alpha(\mathbf{r}') \cdot \nabla' \frac{1}{|\mathbf{r} - \mathbf{r}'|} dV' \right] = -M_z N(\mathbf{r}), \tag{5}
$$

где  $\alpha(\mathbf{r}) = \alpha_z = 1 - e\alpha_z$ иничный вектор направления намагниченности. Штрихованный и не штрихованный операторы означают дифференцирование по точкам источника  $g(r', z')$  и наблюдения  $g(r, z)$ , соответственно. Выражение, заключенное в квадратные скобки, определяет размагничивающий фактор  $N(\mathbf{r})$ . Компоненты поля  $H_p$ можно определить следующим образом  $H_i = -N_{iz}M_z$ ,  $i = r, z$ . Исключая  $M_z$  из (5) можно записать следующий вспомогательный потенциал в цилиндрической системе координат:

$$
\Psi_1(\mathbf{r}) = -\int_0^a r^r dr' \int_0^{2\pi} d\theta' \left[ \frac{\frac{1}{\sqrt{r^2 + r'^2 + (L - z)^2 - 2rr' \cos(\theta - \theta')}}}{\frac{1}{\sqrt{r^2 + r'^2 + z^2 - 2rr' \cos(\theta - \theta')}}} \right]_0 \le z \le L \wedge |r| \le a. \tag{6}
$$

Потенциалы (6) хорошо изучены и выражаются через специальные функции. Представление через функции Бесселя [9, 10] запишем как

$$
\Psi_1(r,z) = 2\pi a \int_0^\infty J_0(tr) J_1(ta) \left[ e^{-tz} + e^{-(L-z)} \right] \frac{dt}{t}, \quad (0 \le z \le L) \wedge |r| \le a,
$$
 (7)

где  $J_0(tr)$ ,  $J_1(ta)$  – функции Бесселя нулевого и первого порядка от действительного аргумента. Применяя теорему Липшица и теорему сложения бесселевых функций получаем формулы для размагничивающих факторов [11]

$$
N_{zz}(r,z) = -\frac{\partial}{\partial z}\psi_1(r,z) = \frac{1}{2}a\int_0^\infty J_0(tr)J_1(ta)\left[e^{-tz} + e^{-(L-z)}\right]dt, \quad 0 \le z \le L \wedge |r| \le a,
$$
  

$$
N_{rz}(r,z) = -\frac{\partial}{\partial r}\psi_1(r,z) = -\frac{1}{2}a\int_0^\infty J_1(tr)J_1(ta)\left[e^{-tz} - e^{-t(L-z)}\right]dt, \quad |r| \le a.
$$
 (8)

Для расчета полей удобно использовать координатную систему с началом координат в центре цилиндра. Размагничивающие коэффициенты для расчета 3D-полей внутри и вне цилиндра равны [6]

$$
N_{zz}(n,r,z') = \begin{vmatrix} \frac{1}{2}a(n)\int_{0}^{\infty}J_{0}(tr)J_{1}[ta(n)]\left[e^{-tz'} + e^{-t[L(n)-z']}\right]dt, & \text{ec},n \\ \frac{1}{2}a(n)\int_{0}^{\infty}J_{0}(tr)J_{1}[ta(n)]\left[e^{-tz'} - e^{t[L(n)-z']}\right]dt, & \text{ec},n \\ \frac{1}{2}a(n)\int_{0}^{\infty}J_{0}(tr)J_{1}[ta(n)]\left[e^{-t[L(n)-z']}-e^{tz'}\right]dt, & \text{ec},n \\ \frac{1}{2}\left[\frac{L(n)-z'}{\sqrt{[L(n)-z']^{2}+a^{2}}}+\frac{z'}{\sqrt{z'^{2}+a^{2}}}-\frac{L(n)-z'}{|L(n)-z'|}-\frac{z'}{|z'|}\right] \text{ Be3,ne}; \qquad (9)
$$
\n
$$
\frac{1}{2}a(n)\int_{0}^{\infty}J_{0}(tr)J_{1}[ta(n)]\left[e^{-tz'}+e^{-t[L(n)-z']}\right]dt, & \text{ec},n \quad [0 \le z' \le L(n)],
$$
\n
$$
N_{rz}(n,r,z') = \begin{vmatrix} \frac{1}{2}a(n)\int_{0}^{\infty}J_{0}(tr)J_{1}[ta(n)]\left[e^{-tz'}-e^{t[L(n)-z']}\right]dt, & \text{ec},n \quad [z' \succ L(n)], \end{vmatrix}
$$
\n
$$
\frac{1}{2}a(n)\int_{0}^{\infty}J_{0}(tr)J_{1}[ta(n)]\left[e^{-tL(n)-z'}\right]-e^{tz'}\right]dt, & \text{ec},n \quad [z' \prec D),
$$

где  $a(n)$ ,  $L(n)$  – радиус и длина *n*-го цилиндра, соответственно;  $z'(z, n) = z + L(n)/2$ ; Z и r - компоненты полей определим как

$$
H_z(n, r, z') = -M_z(n)N_{zz}(n, r, z'), \quad H_r(n, r, z') = -M_z(n)N_{rz}(n, r, z').
$$
 (10)

Поле  $H_r$  перпендикулярно  $M_z$ , не вносит вклада в энергию, и в дальнейших расчетах не учитывается.

С учетом  $(2), (3), (10)$  получаем  $Z$  компоненту индукции

$$
B_z(n, r, z') = \begin{vmatrix} \mu_0 M_z(n) [1 - N_{zz}(n, r, z')] , & ecln & 0 < z' \le L(n) \wedge |r| < a(n) , \\ \mu_0 H_z(n, r, z') & \text{beage.} \end{vmatrix} \tag{11}
$$

Расчетная схема пондеромоторных сил для системы 3-х цилиндров (катушек)  $n = 3$ приведена на рис. 4.

В расчетных формулах введены следующие обозначения:  $M$  – число слоев катушки (цилиндров); *n* - порядковый номер слоя  $(n = 1, ..., M)$ ; 2a1 - диаметр 1-го слоя; 2an диаметр n-го слоя;  $2aM - \mu a$ метр внешнего слоя;  $L(n) - \mu a$ лина n-го цилиндра;  $w(n) - \mu a$ число витков *п*-го слоя катушки.

В статье для демонстрации модели принято: концентрические цилиндры имеют равные длины  $L(n)$ , число слоев цилиндров  $M = 3$ . Для задания расстояния между слоями по r выбрана степенная функция

$$
Funck(aM, a1, n, k) = \left[ \left( n - 1/M - 1 \right)^k \right] \cdot \left( aM - a1 \right),
$$

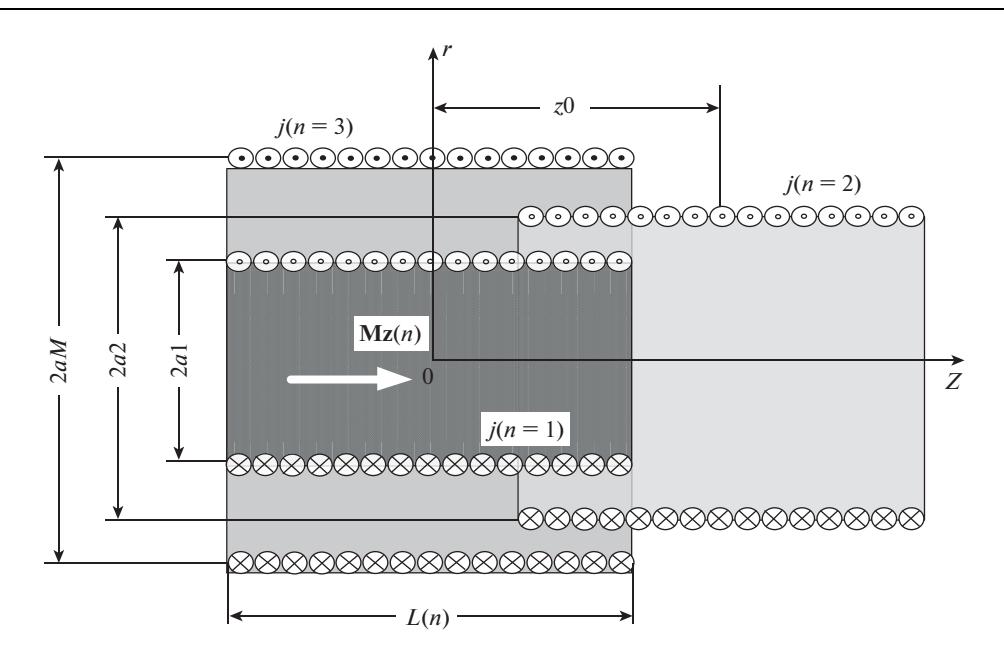

**Рис. 4.**  $j(n)$  – плотность поверхностного тока *n*-го цилиндра (катушки),  $M_7(n)$  – намагниченность *n*-го слоя цилиндра,  $z0 -$  сдвиг *n*-го цилиндра относительно начала координат.

где  $k$  – показатель степени;  $k = 1$  соответствует равным расстояниям между слоями. Радиус *п*-го слоя определяется как

Ниже приведены результаты расчетов для следующих параметров системы:

 $a(n) = \begin{vmatrix} 10 \text{ cm}, & n = 1, \\ 15 \text{ cm}, & n = 2, \\ 20 \text{ cm}, & n = 3; \end{vmatrix}$   $L(n) = \begin{vmatrix} 20 \text{ cm}, & n = 1, \\ 20 \text{ cm}, & n = 2, \\ 20 \text{ cm}, & n = 3; \end{vmatrix}$   $ln(0), n = 1,$ <br>  $M_z(n) = \begin{vmatrix} 2.5 \times 10^3 \text{ A/m}, & n = 1, \\ 2.5 \times 10^3 \text{ A/m}, & n = 2, \\ 2.5 \times 10^3 \text{ A/m}, & n = 3$ 

Энергия n-го цилиндра в поле i-го определяется формулой

$$
E_{cyl}(n, i, r, z) = 2\pi \int_{-L(n)/2}^{L(n)/2} \int_{0}^{L(n)/2} \frac{Mz(n)B_z(i)}{2} r dr dz, \quad i = 1...n.
$$
 (12)

При  $n = i$  получаем внутреннюю энергию *п*-го цилиндра. Взаимные энергии цилиндров равны. Равенство взаимных энергий не означает равенство взаимных поверхностных напряжений, что объясняется различной площадью поверхности цилиндров вследствие различия их диаметров.

Радиальная  $\langle \sigma n_i \rangle$  и аксиальная  $\langle \sigma n_i \rangle$  плотности сил по цилиндрической и торцевой поверхностям *n*-го цилиндра в собственном поле  $B_r(n)$  (усредненные по поверхностям) напряжения  $H/m^2$  равны

$$
\langle \sigma n i_r \rangle = \frac{d}{dan(n)} E_{cyl}(n, i, r, z) / L(n) 2\pi a n(n), \qquad (13)
$$

$$
\langle \sigma n i_z \rangle = \frac{d}{dL(n)} E_{cyl}(n, i, r, z) / \pi a n(n)^2.
$$
 (14)

Далее для демонстрации конкретных методов и результатов расчетов используется упрощенная запись основных соотношений. В уравнениях индекс *п* заменяется числами 1, 2, 3. Таким образом, в расчетах теперь фигурируют три цилиндра, между которыми определяются энергетические зависимости. Такой метод делает вычисления более прозрачными и удобен для систем, содержащих небольшое число цилиндров (ориентировочно до пяти). В противном случае необходимо полностью использовать приведенный метод программирования.

Расчет напряжений в системе 3-х концентрических цилиндров ( $z0 = 0$ ). В новом определении (обозначении) первой цифрой 1 обозначается рассчитываемый цилиндр или катушка. Последующие цифры относятся к внешним относительно его магнитным системам. Вместо индекса *n* используется запись:  $Mz(n = 2) \rightarrow Mz2$ ,  $B_z(n = 1) \rightarrow B_z1$ ,  $B_z(n=3) \rightarrow B_z3$ . В новом обозначении, например, энергия 2-го цилиндра в полях 1-го и 3-го записывается в виле

$$
E213_{cyl}(L2,a2) = 2\pi \int_{-L(2)/2}^{L(2)/2} \int_{0}^{a2} \frac{M_z 2(B_z1(Mz1,a1,r,z,L1) + B_z 3(Mz3,a3,r,z,L3)}{2} r dr dz.
$$
 (15)

Радиальная плотность силы по цилиндрической поверхности 2-го цилиндра в поле 1-го равна

$$
\langle \sigma 21_r \rangle = \frac{d}{da2} E 21_{cyl}(L2, a2) / h2\pi a 2. \tag{16}
$$

Для плотности силы по поверхности 1-го цилиндра в поле 2-го имеем

$$
\langle \sigma 12_r \rangle = -\frac{d}{da} E 12_{cyl}(L1, a1) / h2\pi a 1. \tag{17}
$$

Легко рассчитываются напряжения, действующие на выделенный цилиндр в поле 2-х других. Так, например, суммарные радиальные напряжения 2-го цилиндра в полях 1-го и 3-го определяются как

$$
\langle \sigma 213_r \rangle = \frac{dy}{da} \left[ \frac{E21(L1, a1) + E23(L3, a3)}{L2\pi a2} \right] = \langle \sigma 21_r \rangle + \langle \sigma 23_r \rangle. \tag{18}
$$

Аналогично суммируются аксиальные напряжения.

На рис. 5 показаны взаимные радиальные механические напряжения по образующим цилиндров 3-х попарно.

Длины стрелок изображены в масштабе. Результирующие радиальные напряжения, действующие на отдельный цилиндр, получаются (с учетом знака) суммированием

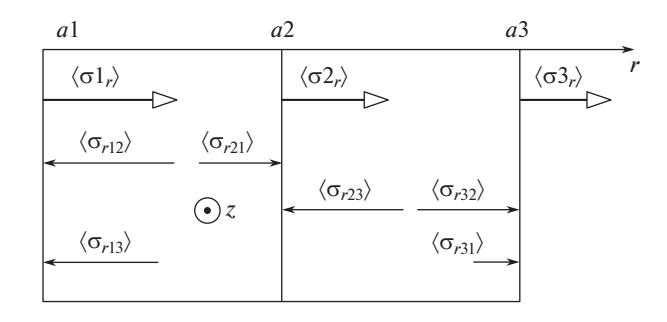

**Рис. 5.** Поверхностные радиальные напряжения цилиндров.  $\langle \sigma l_r \rangle$ ,  $\langle \sigma 2_r \rangle$ ,  $\langle \sigma 3_r \rangle$  – напряжения, действующие на цилиндрические поверхности отдельных цилиндров в собственных полях  $(H/M^2)$ .  $\langle \sigma I_r \rangle = 2.275$ ,  $\langle \sigma_{2_r} \rangle = 1.867$ ,  $\langle \sigma_{3_r} \rangle = 1.588$ . Взаимные напряжения: $\langle \sigma_{2_r} \rangle = 2.259$ ,  $\langle \sigma_{21_r} \rangle = 1.43$ ,  $\langle \sigma_{23_r} \rangle = 2.078$ ,  $\langle \sigma 32_r \rangle = 1.767$ ,  $\langle \sigma 13_r \rangle = 1.801$ ,  $\langle \sigma 31_r \rangle = 0.818$ .

напряжений по приведенной схеме рисунка. Так  $\langle \sigma 132_r \rangle = \langle \sigma 13_r \rangle + \langle \sigma 12_r \rangle = 4.06$ , что соответствует расчетам по формуле (18).

Аксиальные напряжения рассчитываются по такой же схеме и эти вычисления в статье не приводятся. Попарные продольные (аксиальные) силы *H* при смещении *n*-го цилиндра в поле *i*-го в Z-направлении (рис. 3) вычисляются по формуле  $F_{zni}(z0)$  = =  $dE_{ni}/dz$ 0. Для системы цилиндров результирующая сила получается простым суммированием. Например, при смещении 2-го цилиндра с учетом полей 1-го и 2-го цилиндров  $F_z 213(z0) = dE 213(z0)/dz0$ .

На рис. 6 построены графики аксиальных сил  $F_z$ , действующих на *n*-й цилиндр  $(n = 1, 2)$  при смещении в Z-направлении, и соответствующих взаимных индуктивностей М эквивалентных катушек (рис. 4).

Радиальные силы стремятся увеличить диаметр магнитной системы, а аксиальные приводят к сжатию системы с торцов. Для катушек возникновение таких сил следует из закона Ампера.

 $\frac{1}{2}$ 

| <b>KO</b><br>Радиус и номер<br>a(n),<br>цилиндра | Дж<br>$E_n$ ,<br>Энергия<br>цилиндра | напряжения<br>$\rm H/M^2$<br>$\langle \sigma_r \rangle$<br>цилиндра<br>Радиальные | напряжения<br>$\rm H/M^2$<br>$\langle \sigma_z \rangle$<br>ксиальные<br>цилиндра | $E_{ni}$ , $\Box$ ж<br>Взаимные энергии<br>цилиндров | H/M<br>Взаимные радиальные<br>$\langle \sigma n_{mi} \rangle$<br>напряжения | Индуктивность<br>$10^3$<br>$L_n$<br>катушек | Взаимная индуктивност<br>占<br>10 <sup>4</sup><br>$M_{\textit{ni}}$ ,<br>катушек |
|--------------------------------------------------|--------------------------------------|-----------------------------------------------------------------------------------|----------------------------------------------------------------------------------|------------------------------------------------------|-----------------------------------------------------------------------------|---------------------------------------------|---------------------------------------------------------------------------------|
| $al = 10$                                        | 0.017                                | $-2.276$                                                                          | $-3.406$                                                                         | $E_{12} = 0.013$                                     | $\langle \sigma_1^3 \rangle = -2.585$                                       | $L_1 = 1.359$                               | $M_{12} = 5.233$                                                                |
| $a2 = 15$                                        | 0.033                                | $-1.867$                                                                          | $-3.013$                                                                         | $E_{13} = 0.011$                                     | $\langle \sigma 2_{r13} \rangle = -3.509$                                   | $L_2 = 2.643$                               | $M_{13} = 4.811$                                                                |
| $a3 = 20$                                        | 0.052                                | $-1.588$                                                                          | $-2.714$                                                                         | $E_{23} = 0.026$                                     | $\langle \sigma I_{r23} \rangle = -4.06$                                    | $L_3 = 4.149$                               | $M_{23} = 11.04$                                                                |

**Таблица 1.** Параметры магнитной системы  $n = 3$ 

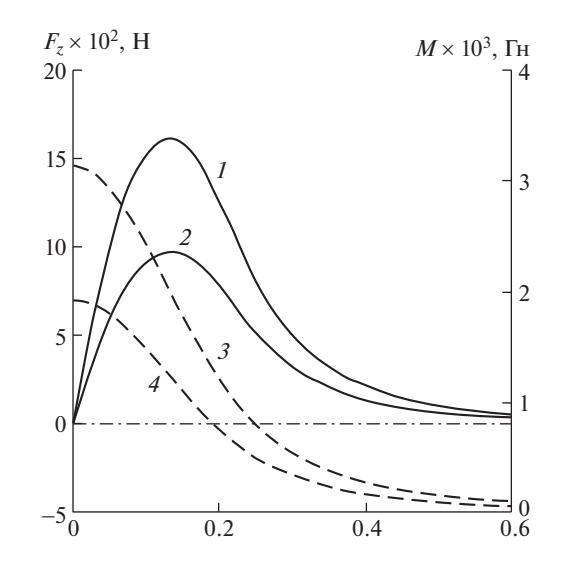

**Рис. 6.**  $I - F_z 213$   $(n = 2)$ ;  $2 - F_z 123$   $(n = 1)$ ;  $3 - M213$   $(n = 2)$ ;  $4 - M123$   $(n = 1)$ .

В случае однородно намагниченного цилиндра полная энергия увеличивается с ростом его диаметра, т.к. возрастает объем цилиндра и размагничивающее поле. Однако плотность энергии размагничивания равна

$$
E_p(L, a, r, z) = (1/L\pi a^2) 2\pi \int_{-L/2}^{L/2} \int_0^a (Mz B_z(L, a, r, z)/2) r dr dz, \quad (\text{dx/m}),
$$

и уменьшается, что и приводит к возникновению сил, увеличивающих диаметр цилиндра.

Индуктивности *n = i* и взаимные индуктивности катушек вычисляются из энергий и взаимных энергий цилиндров

$$
M_{ni} = 2E_{ni}(n,i)/I(n)I(i).
$$
 (19)

В табл. 1 суммированы основные результаты расчетов параметров магнитной системы с используемой в статье модели.

**Выводы.** Показана эффективность расчетов магнитных систем, базирующаяся на концепции размагничивающего фактора цилиндра. Многие задачи расчета токовых систем (катушек) традиционно использующие методы электротехники эффективно решаются средствами, представленными в статье. Все расчетные значения взаимной индуктивности системы катушек, поверхностных механических напряжений и продольных пондеромоторных сил соответствуют данным работы [12].

В модели не накладываются какие-либо ограничения на число слоев, геометрические и магнитные параметры цилиндров (катушек) и их взаимное расположение. Магнитные и геометрические параметры систем задаются с учетом поставленной задачи. Метод применим к расчетам систем с параллельными осями. Модель позволяет рассчитывать гибридные магнитные и токовые системы универсальным методом.

## СПИСОК ЛИТЕРАТУРЫ

1. *Монтгомери Д.* Получение сильных магнитных полей с помощью соленоидов. М.: Мир, 1971. 359 с.

- 2. *Карасик В.Р.* Физика и техника сильных магнитных полей. М.: Наука, 1964. 347 с.
- 3. *Кнопфель Г.* Сверхсильные импульсные магнитные поля. М.: Изд. МИР, 1972. 385 с.
- 4. *Паркинсон Д., Малхолл Б.* Получение сильных магнитных полей. М.: Атомиздат. 1971. 200 с.
- 5. *Алиевский Б.Л., Октябрьский А.М., Орлов В.Л., Постников В.А.* Моделирование магнитных полей осесимметричных систем: Учебное пособие / Под ред. Б.Л. Алиевского. М.: Изд-во МАИ, 2007. 320 с.
- 6. *Андреев А.К.* Поле многослойной многовитковой катушки с аналитически заданными законами изменений расстояний между слоями и витками // Проблемы машиностроения и надежности машин. 2019. № 1. С. 34. https://doi.org/10.1134/S0235711919010036
- 7. *Андреев А.К.* Метод расчета пондеромоторных сил и взаимных индуктивностей в коаксиальных осесимметричных магнитных системах // Письма в ЖТФ. 2021. Т. 47. Вып. 11. С. 17. https://doi.org/10.21883/PJTF.2021.11.51001.18729
- 8. *Парселл Э.* Электричество и магнетизм. М.: Наука, 1975. 439 с.
- 9. *Андреев А.К.* Метод расчета взаимной индуктивности системы катушек c использованием модели аксиально намагниченного цилиндра // Письма в ЖТФ, 2020. Т. 46. Вып. 21. С. 48. https://doi.org/10.21883/PJTF.2020.21.50198.18042
- 10. *Ахиезер А.И.*, *Барьяхтар В.Г.*, *Пелетминский С.В*. Спиновые волны. М.: Наука, 1967. 368 с.
- 11. *Bateman H.* Partial differential equations of mathematical physics. New York: Dover Publications, 1944. 556 p.
- 12. *Смайт В.* Электростатика и электродинамика. М.: Изд. Иностранной литературы, 1954. 604 с.
- 13. *Joseph R.J., Schl'mann J.* Demagnetizing Field in Nonellipsoidal Bodies // Appl. Phys. 1964. V. 36. № 5. P. 1579.
- 14. *Андреев А.К.* Метод расчета поверхностных механических напряжений в осесимметричных магнитных системах // Письма в ЖТФ. 2021. Т. 47. Вып. 9. С. 41. https://doi.org/10.21883/PJTF.2021.09.50907.18626
- 15. *Калантаров П.Л., Цейтлин Л.А.* Расчет индуктивностей: Справочная книга. Л.: Энергоатомиздат, 1986. 488 с.